# **ИДЗ 1. Применение современных аналитических методов для определения состава перспективных электротехнических материалов**

## **Задание:**

1. Провести качественный рентгенофазовый анализ выданных дифрактограмм (варианты и материалы из лабораторной работы № 1).

2. Согласно результатам количественного рентгенофазового анализа, провести количественный анализ выданных дифрактограмм (варианты и материалы из лабораторной работы № 1). Сделать выводы о корректности и достоверности проведенного расчета.

3. Сделать выводы по результатам (содержание и размеры частиц кристаллических фаз, возможность применения материала в электротехнической области).

# **Отчет по ИДЗ должен быть оформлен по ГОСТ ТПУ и включать разделы**:

- 1) Титульный лист.
- 2) Цель.
- 3) Исходные данные.
- 4) Расчеты и анализы (сопровождаемый комментариями ход работы).
- 5) Выводы.

## **В качестве обязательного материала необходимо привести:**

1) рисунок исходной дифрактограммы в Search Match;

2) рисунок исходной дифрактограммы в Search Match с наложенными пиками эталонных кристаллических фаз (большинство пиков исходной дифрактограммы должны быть описаны пиками эталонных кристаллических фаз);

3) таблица для результатов качественного анализа;

Таблица 1 – Результаты качественного рентгенофазового анализа

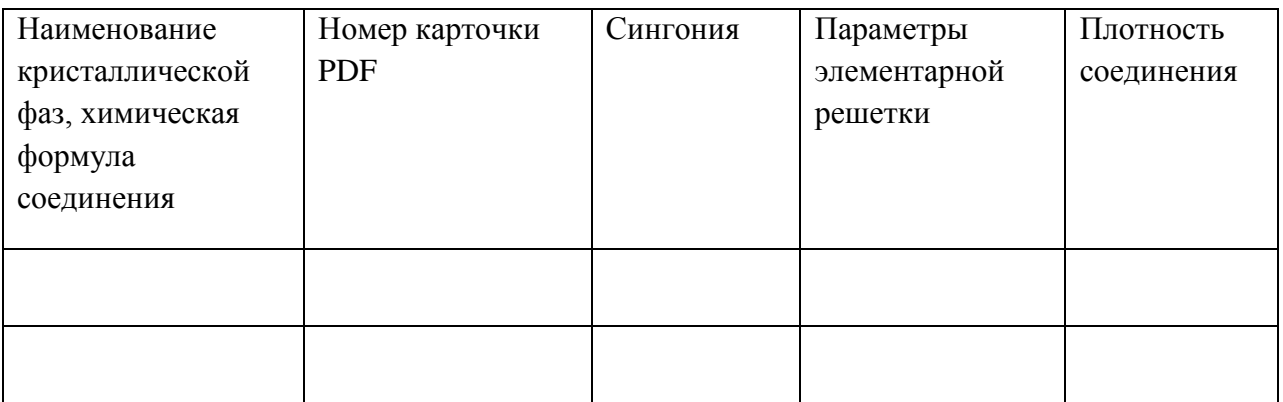

4) рисунок исходной дифрактограммы в PowderCell;

5) рисунок исходной дифрактограммы в PowderCell с наложенными пиками эталонных кристаллических фаз (большинство пиков исходной дифрактограммы должны быть описаны пиками эталонных кристаллических фаз);

6) рисунки рабочего поля PowderCell после проведения расчета (с наложением суммарной расчетной кривой) без кривой разницы и с кривой разницы;

7) массив данных из вкладки Refinement -> Results -> Results;

8) рисунки окон Diffraction -> Size and Strain для каждой из кристаллических фаз;

9) таблица с результатами рентгеноструктурного анализа.

Таблица 2 – Результаты качественного рентгеноструктурного анализа

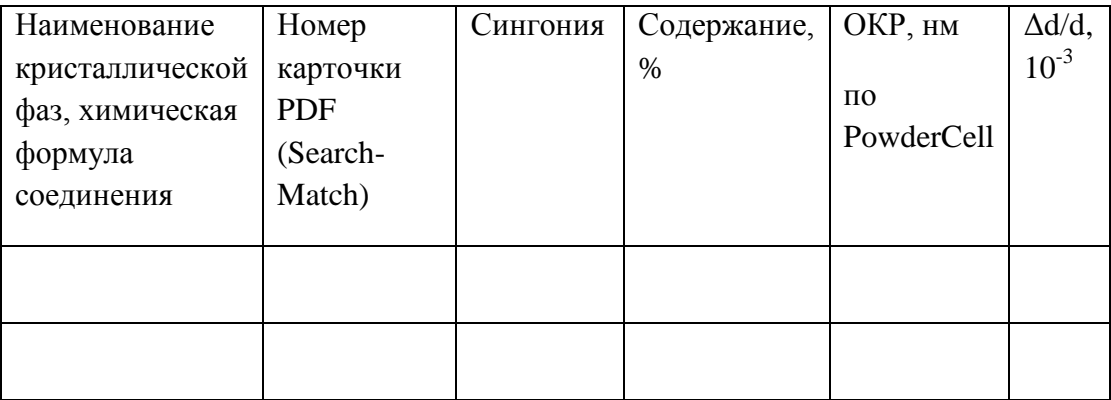

10) комментарии к ходу работы.

## **ИДЗ 2. Применение современных аналитических методов для определения структуры перспективных электротехнических материалов**

## **Задание:**

1. Определить средний размер частиц по значению по результатам БЭТ (с погрешностью)

2. Найти по совокупности микроснимков средний и максимальный размеры частиц по размерам.

3. Рассчитать элементный состав через массовое соотношение (или наоборот) по результатам EDX.

# **Отчет по ИДЗ должен быть оформлен по ГОСТ ТПУ и включать разделы**:

- 1) Титульный лист.
- 2) Цель.
- 3) Исходные данные.
- 4) Расчеты и анализы (сопровождаемый комментариями ход работы).
- 5) Выводы.

## **В качестве обязательного материала необходимо привести:**

1) формулы и примеры расчета;

2) по второй части задания – привести исходный микроснимок и микроснимок с обведенными объектами («кружками»);

3) таблицу с данными по частицам (можно к отчету приложить файл Excel с обработанными данными);

4) комментарии к ходу работы.

### **Пояснения**

Для расчета атомного соотношения элементов в веществе, содержащем C, Cu, W, из массового соотношения используются следующие уравнения:

$$
\frac{m(C)\%}{M(C)} + \frac{m(Cu)\%}{M(Cu)} + \frac{m(W)\%}{M(W)} = a
$$
  
At(C) =  $\frac{m(C)\%}{M(C) \cdot a}$  At(Cu) =  $\frac{m(Cu)\%}{M(Cu) \cdot a}$  At(W) =  $\frac{m(W)\%}{M(W) \cdot a}$ 

Для расчета массового соотношения элементов в веществе, содержащем C,

Cu, W, из атомного соотношения используются следующие уравнения:  
\n
$$
At(C)\%M(C) + At(Cu)\%M(Cu) + At(W)\%M(W) = b
$$
\n
$$
m(C) = \frac{At(C)\%M(C)}{b} \quad m(Cu) = \frac{At(Cu)\%M(Cu)}{b} \quad m(W) = \frac{At(W)\%M(W)}{b}
$$

# **ИДЗ 3. Расчет основных физических свойств и эксплуатационных характеристик перспективных электротехнических материалов**

## **Задание:**

Необходимо создать на основе исходного материала N керамику. В процессе подготовки и исследования материала N необходимо решить ряд задач.

1) Необходимо в ходе измельчения исходного порошка с содержанием крупной фракции  $R_0$  получить порошок с содержанием крупной фракции R. Задана константа скорости k. Какое время потребуется для измельчения? Приведите график кинетики помола материала.

2) Измельченный материал N смешивается со спекающей добавкой M. Рассчитайте массы смешиваемых компонентов, если в результате требуется получить цилиндрический образец высотой h. Диаметр пресс-формы D. Ожидаемая относительная плотность материала ρ.

3) Производя измерение микротвердости материала при нагрузке  $m_{\text{H}}$ , был получен отпечаток, указанный на рисунке. Рассчитайте твердость материала в HV и ГПа.

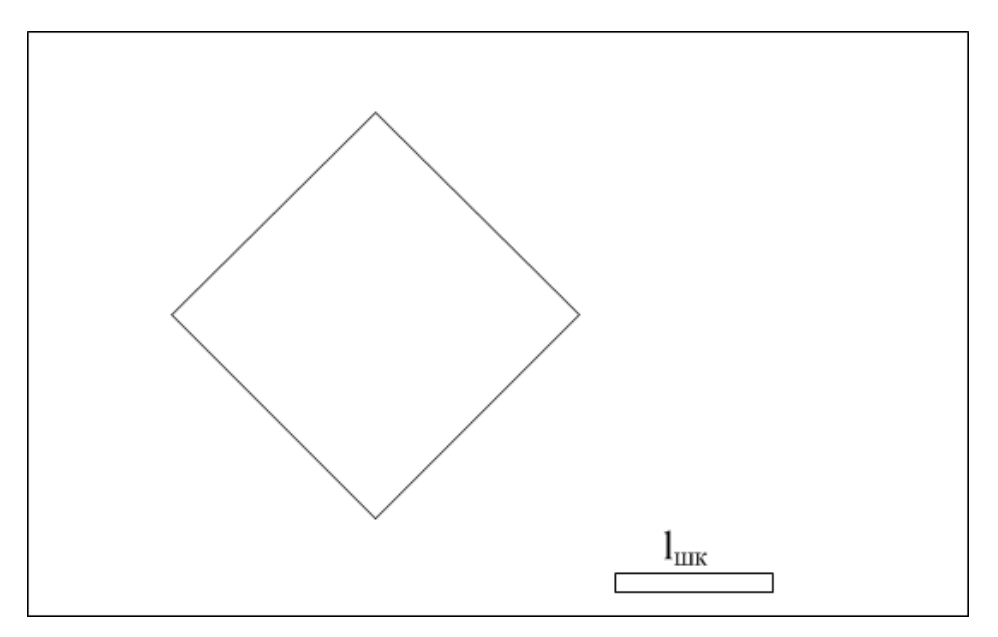

Рисунок 1 – Отпечаток индентора

# **Отчет по ИДЗ должен быть оформлен по ГОСТ ТПУ и включать разделы**:

- 1) Титульный лист.
- 2) Цель.

3) Исходные данные.

4) Расчеты и анализы (сопровождаемый комментариями ход работы).

5) Выводы.

## В качестве обязательного материала необходимо привести:

1) формулы и примеры расчета;

- 2) график с нанесенными названиями осей и единицами измерений;
- 3) комментарии к ходу работы.

# Пояснения

2. Относительная плотность материала - это отношение реальной плотности образца к его теоретической плотность (измеряется в процентах)

 $\rho_{\text{orth}} = \rho_{\text{near}} / \rho_{\text{reon}}.$ 

Если образец является композитом, то в случае если содержание основного вещества (матрицы) составляет более 90 %, его плотность можно рассчитать по упрощенной формуле:

 $\rho_{\rm reon}$ (композит) ≈  $\rho_{\rm reon}$ (основное вещество).

В строгом случае

 $\rho_{\text{reop}}(\text{KOMIIO3}W) = W_1 \rho_{\text{reop1}} + W_2 \rho_{\text{reop2}} + W_3 \rho_{\text{reop3}} + W_4 \rho_{\text{reop4}}$ 

Теоретические плотности веществ берутся из справочных данных (можно искать в Интернет-ресурсах, указать ссылку)

Зная р<sub>отн</sub> и р<sub>теор</sub>, можно рассчитать р<sub>реал</sub>. По р<sub>реал</sub> и V рассчитывают m всего порошка, по которой при известном соотношении компонентов рассчитываются их массы.

3. Пояснения по расчету твердости взять из указанной ниже вырезки статьи.

#### D. Vickers Microhardness Indenter and Test

In the Vickers microhardness test, a diamond indenter, in the form of a square-based pyramid with an angle of 136° between the opposite faces at the vertex, is pressed into the polished surface of the test specimen using a prescribed force  $F$  as shown in Fig. 2. After the force has been removed, the diagonal lengths of the indentation  $d_1$  and  $d_2$  are measured with an optical microscope. The time for the initial application of the force is 2 to 8 seconds, and the test force is maintained for 10 to 15 seconds. The applied loads vary from 1 to 120 kgf, and the standard loads are 5, 10, 20, 30, 50, 100, and 120 kgf

The Vickers hardness number VHN is defined as the test force divided by the *actual* area of the residual indent. Its given by

VHN = 
$$
\frac{2F}{d^2} \sin \frac{136^\circ}{2} = 1.854 \frac{F}{d^2}
$$
 (36)

where the mean diagonal is  $d = (d_1 + d_2)/2$  and its units are mm. The unit of load is kgf. The Vickers hardness number is smaller than the mean contact pressure by about  $\overline{7\%}$ .

The Vickers microhardness will be denoted as  $H_V$ . The units of Vickers microhardness are frequently reported as kgf/mm<sup>2</sup>. There is now a trend towards reporting Vickers microhardness in SI units (MPa or GPa). To convert Vickers microhardness values from kgf/mm<sup>2</sup> to MPa multiply by 9.807.

The Vickers microhardness depends on the load applied to the indenter. As the load increases, the diagonal and corresponding penetration depth increase. The Vickers microhardness can be related to the diagonal  $d_V$  or the penetration depth t which are related as  $d_V = 7t$ . The Vickers contact area and the penetration depth are related as  $A_V = 24.5 t^2$ .

The Vickers microhardness test is reliable for measuring the microhardness of metals, polymers, and ceramics.

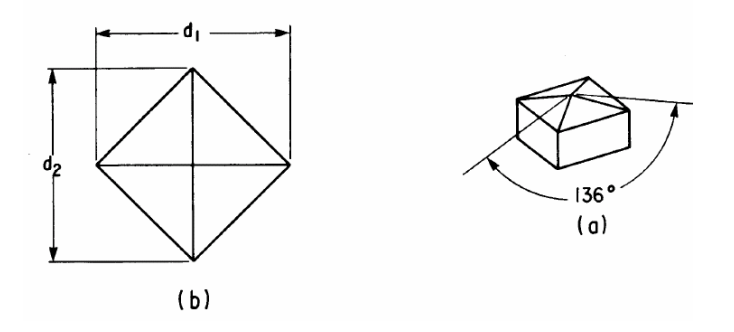

Figure 2. Brinell and Vickers Indenters and Indentations